### Automated Testing in Service Oriented Environments

### Volker KrauseAKDAB

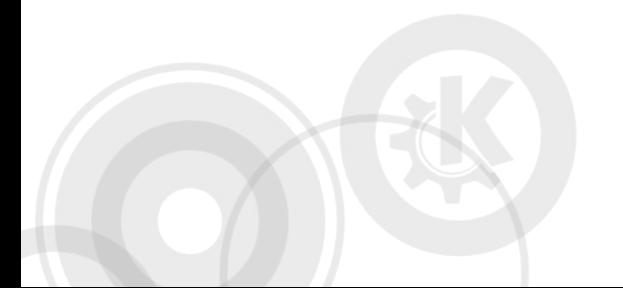

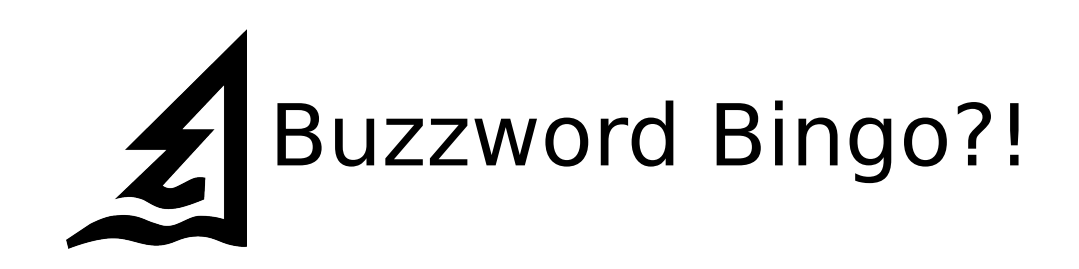

### What is this really about?

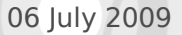

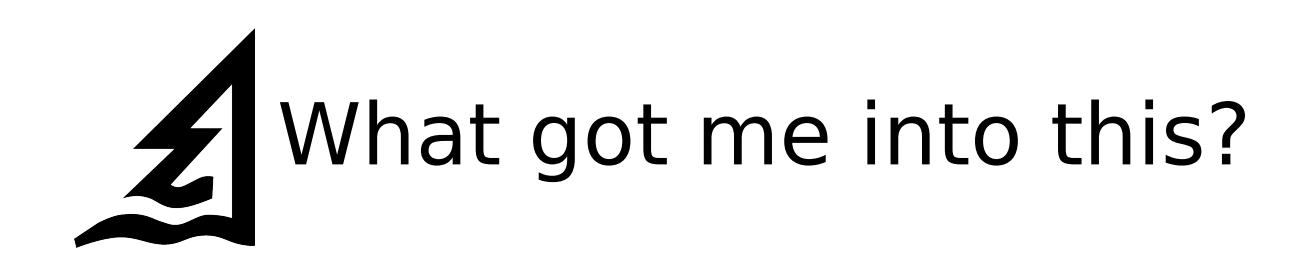

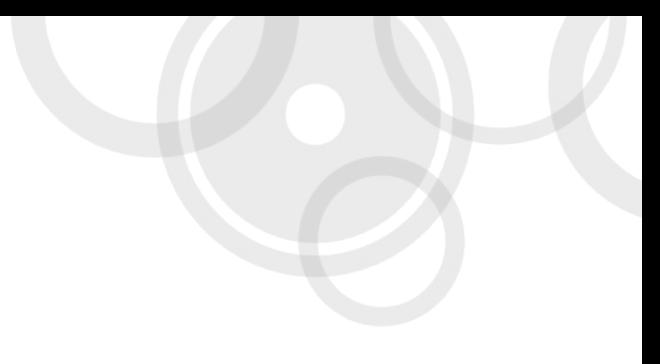

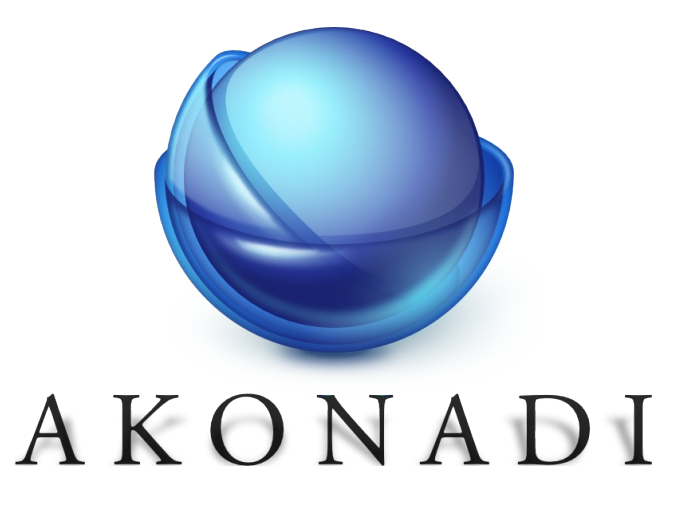

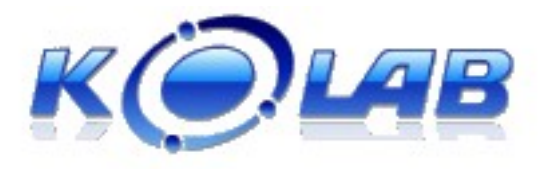

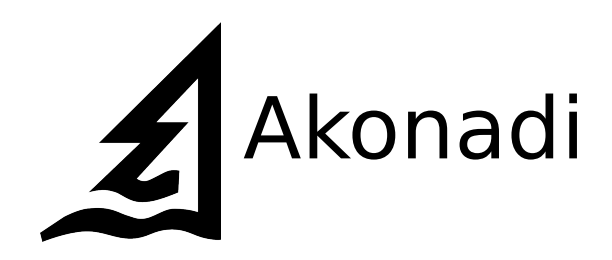

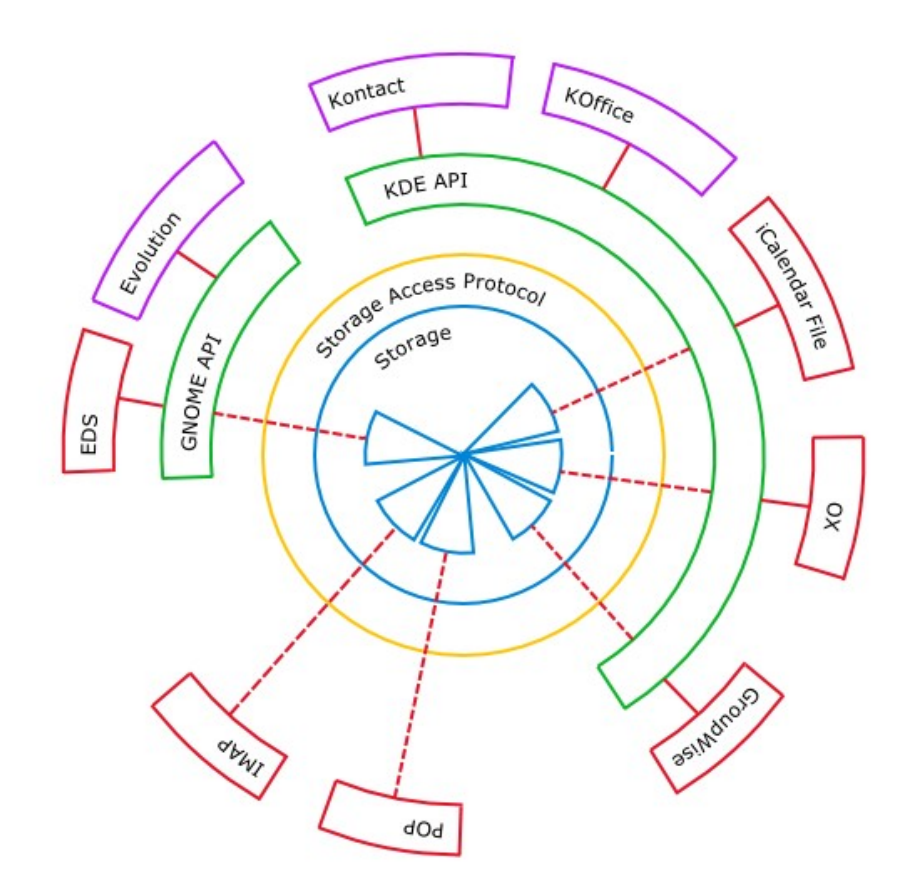

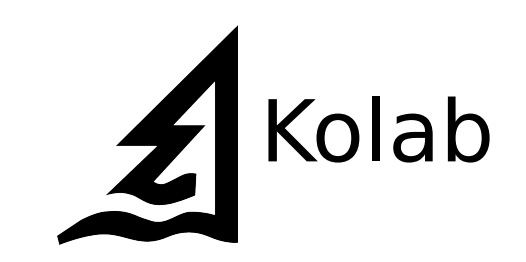

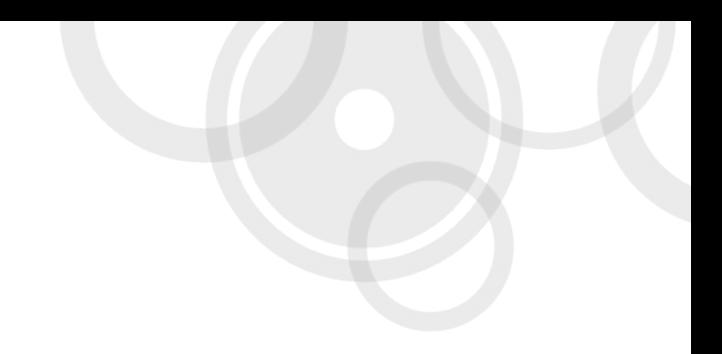

### Essentially an IMAP server

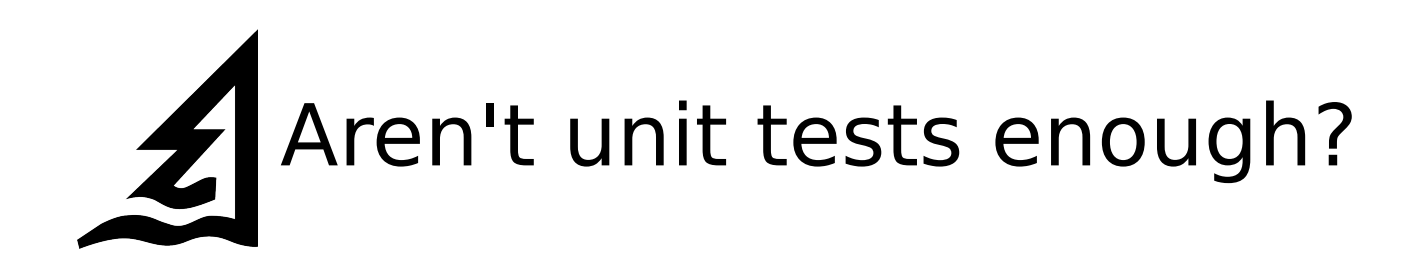

# Cover all aspects of the interaction

### Different implementations of the same service

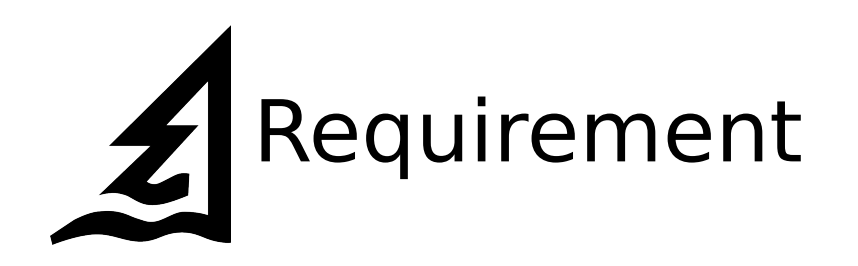

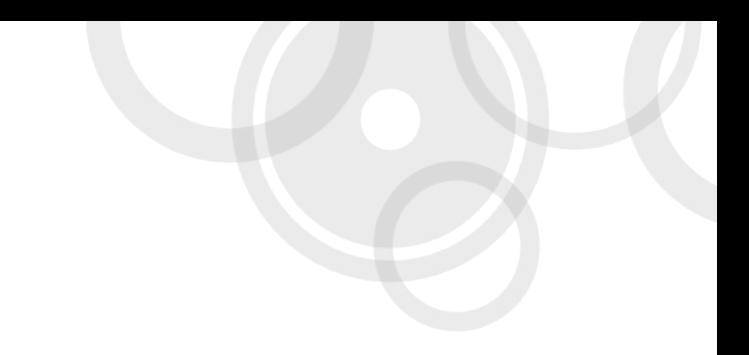

### Isolation

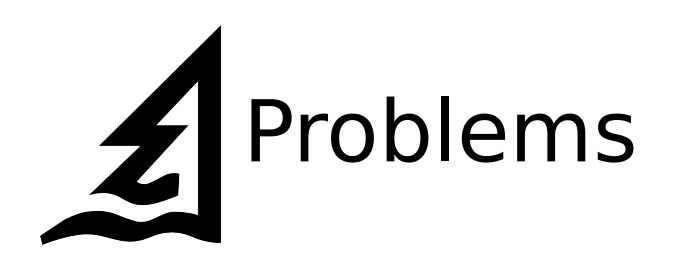

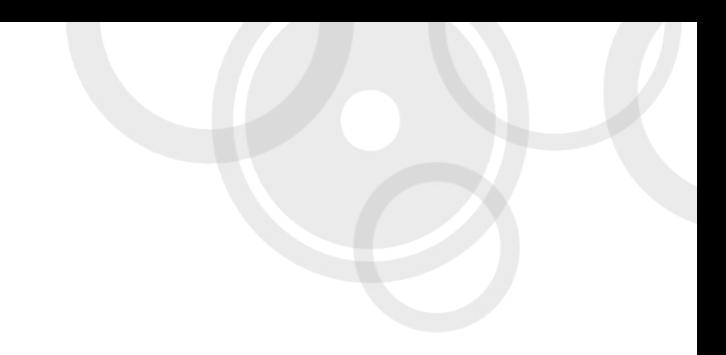

### Single instance services

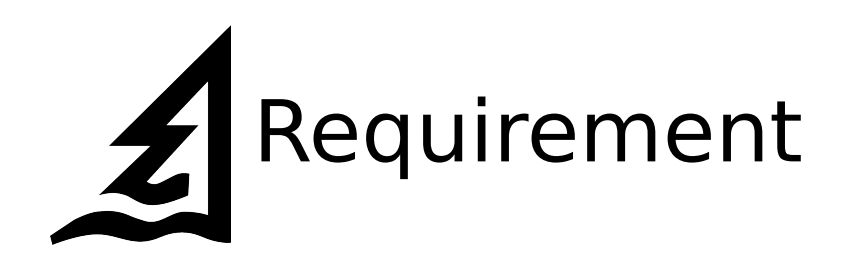

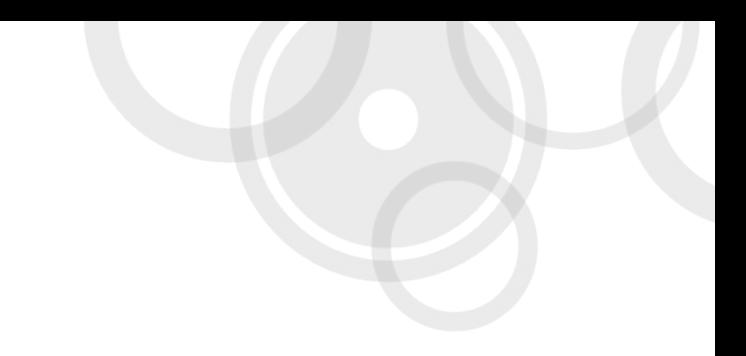

### Repeatability

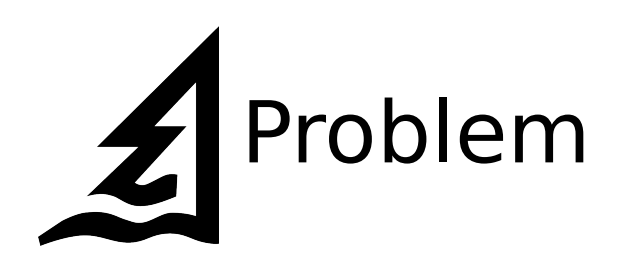

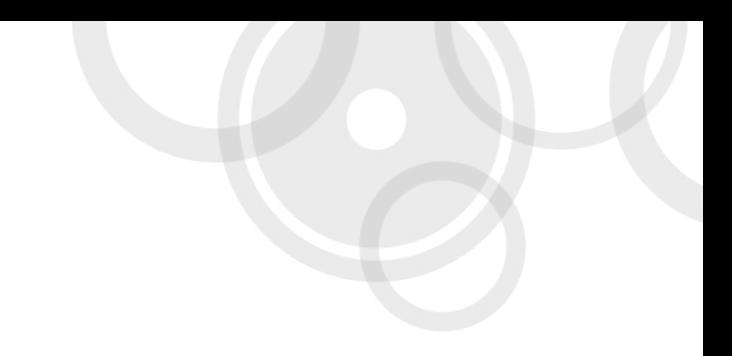

### Complex state in the service

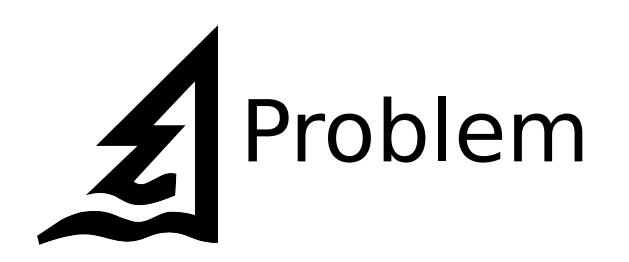

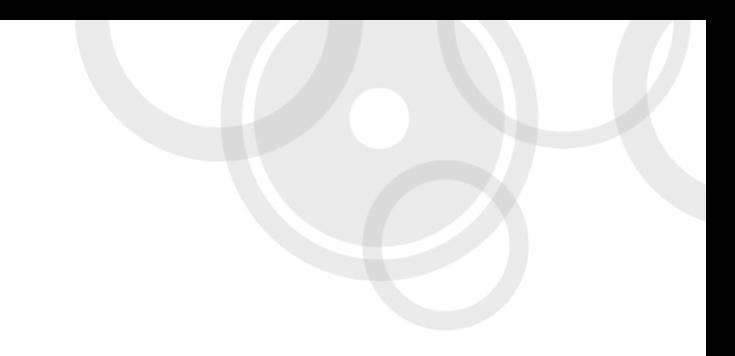

### Availability of remote services

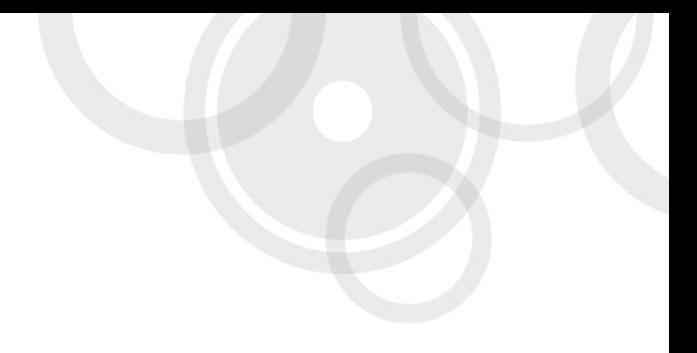

### Enough problems, show me some solutions!

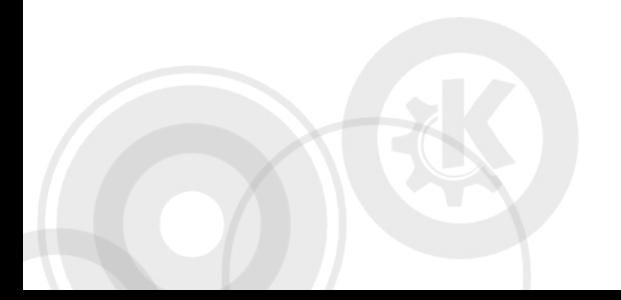

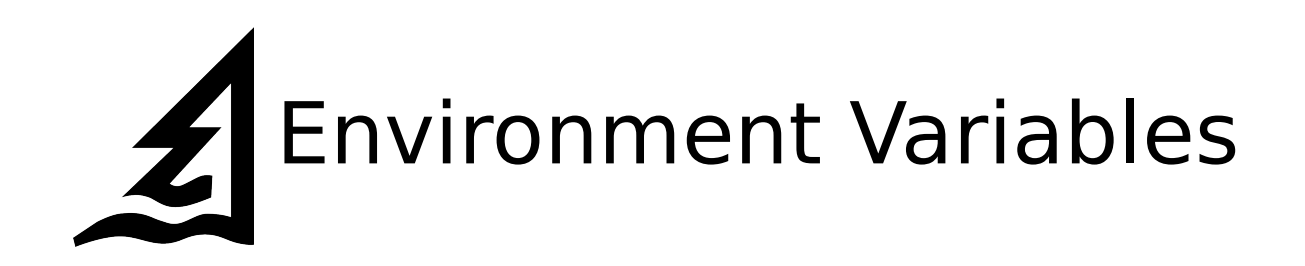

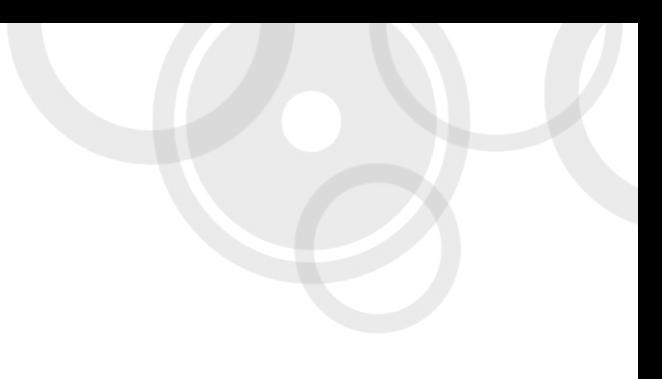

```
#include <qtest_kde.h>
```

```
class KeyDeletionTest : public QObject
{
   Q_OBJECT
   private slots:
     void testDeleteAllPrivateKeys()
\{ // ...
 }
};
```
### QTEST\_KDEMAIN( KeyDeletionTest, NoGUI )

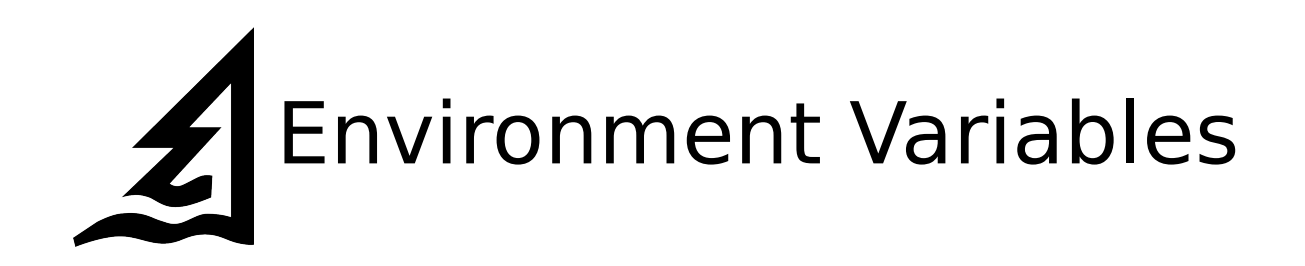

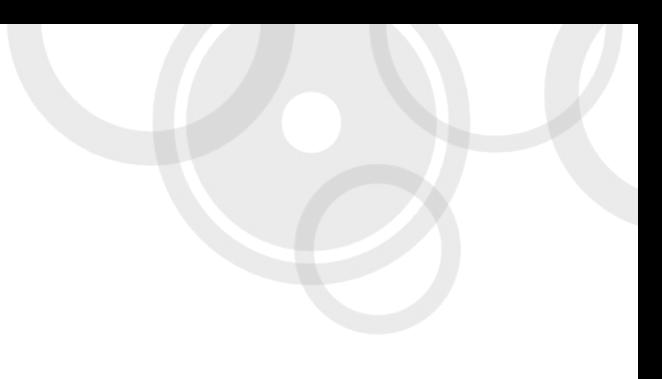

```
#include <qtest_kde.h>
```

```
class KeyDeletionTest : public QObject
{
   Q_OBJECT
   private slots:
     void testDeleteAllPrivateKeys()
\{ // ...
 }
};
```
#### **QTEST\_KDEMAIN( KeyDeletionTest, NoGUI )**

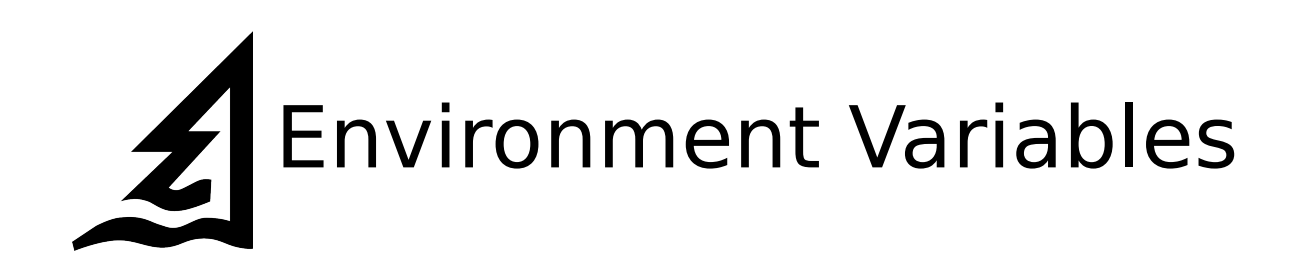

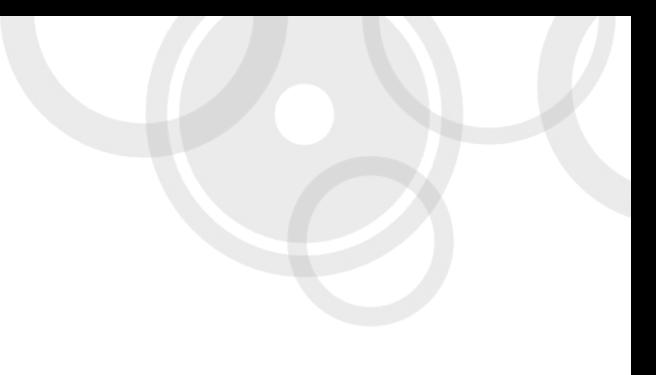

```
#define QTEST KDEMAIN(TestObject, flags) \
int main(int argc, char *argv[]) \
\{ \ \ \}setenv("KDEHOME", ... ); \
    setenv("XDG DATA HOME", ... ); \
    setenv("XDG COMFIG HOME", ... ); \
 ...
```
}

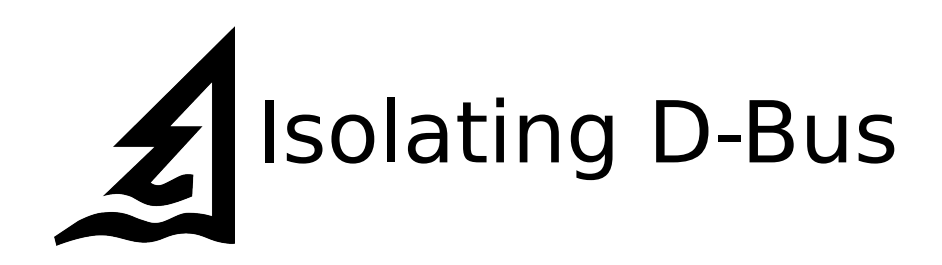

### Use a separate D-Bus session bus

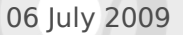

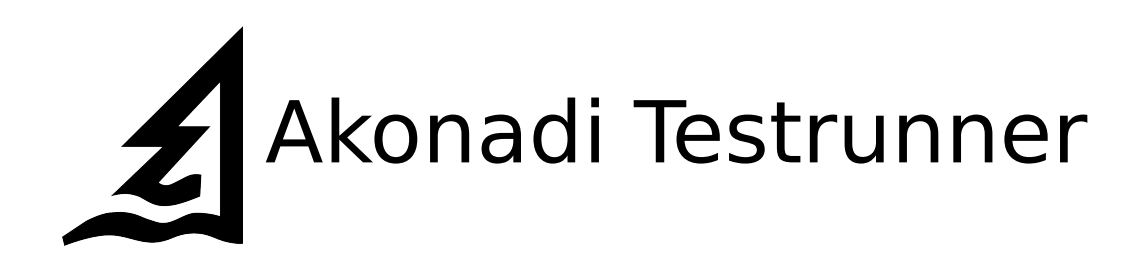

### kdepimlibs/akonadi/tests/testrunner

# GSOC by Igor Trindade Oliveira

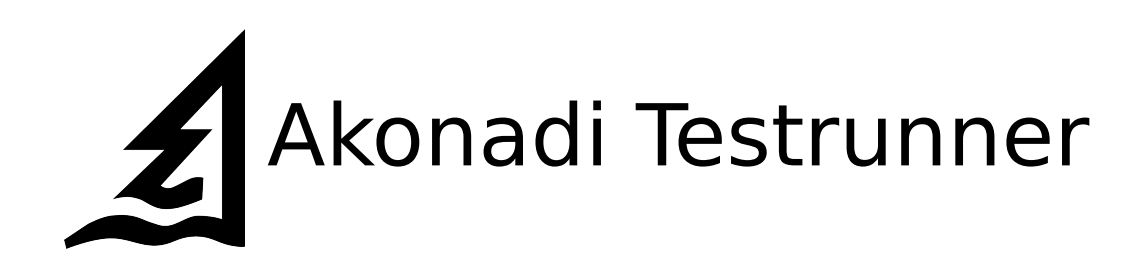

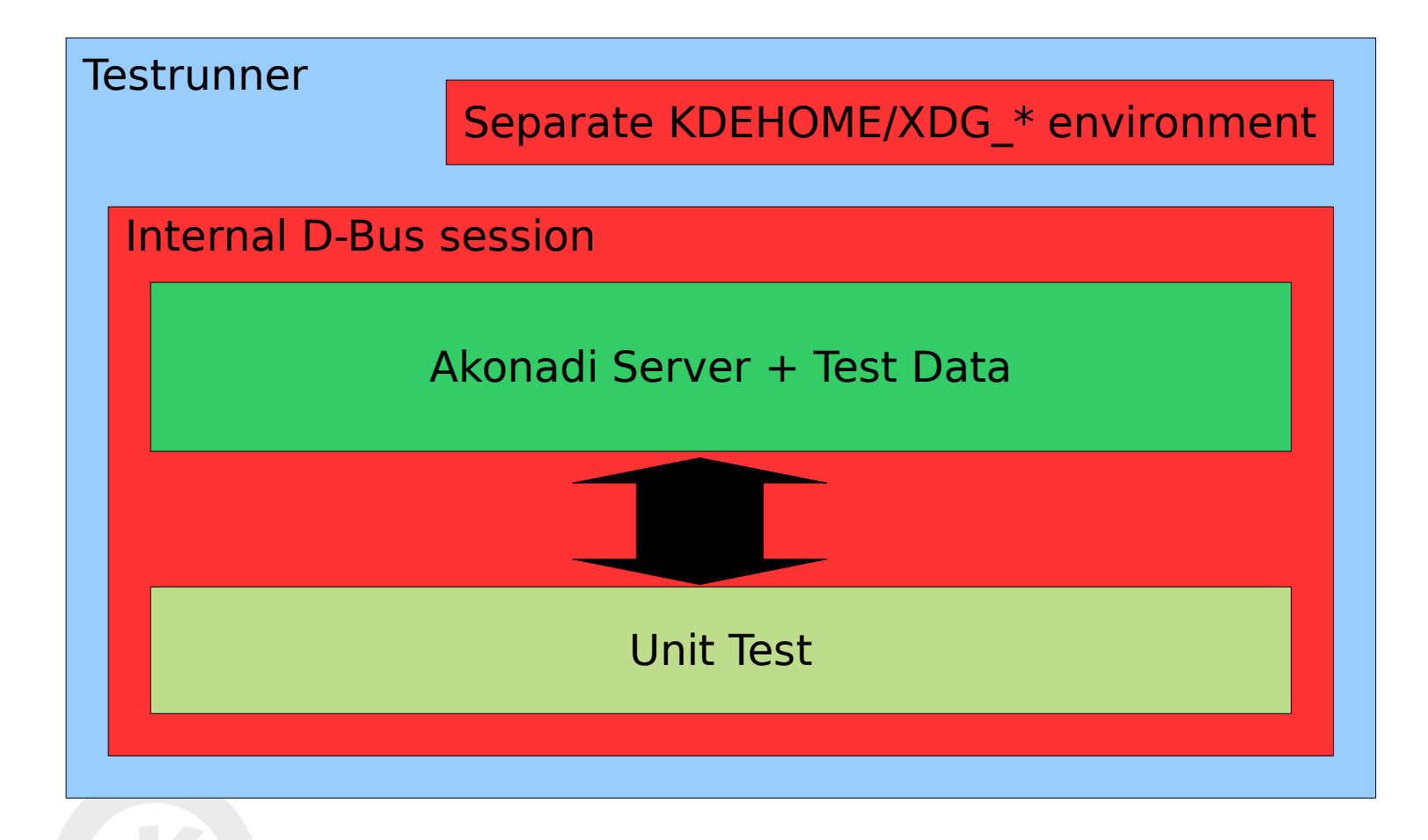

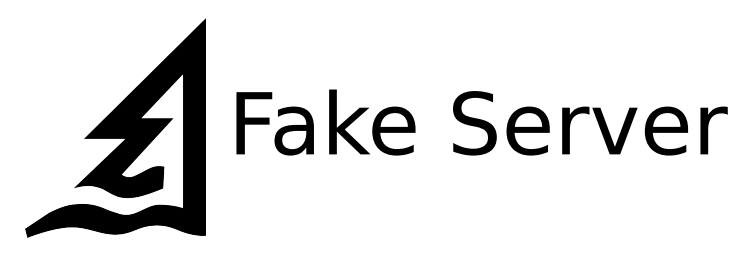

#### class CreateJobTest: public QObject { Q\_OBJECT

```
 private Q_SLOTS:
 void testCreate()
\{ FakeServer fakeServer;
   fakeServer.start();
   KIMAP::Session session("127.0.0.1", 5989);
```
fakeServer.setResponse( "OK create complete" );

 KIMAP::CreateJob \*job = new KIMAP::CreateJob(...); QVERIFY( job->exec() ); QCOMPARE( fakeServer.request(), "A01 CREATE ...");

...

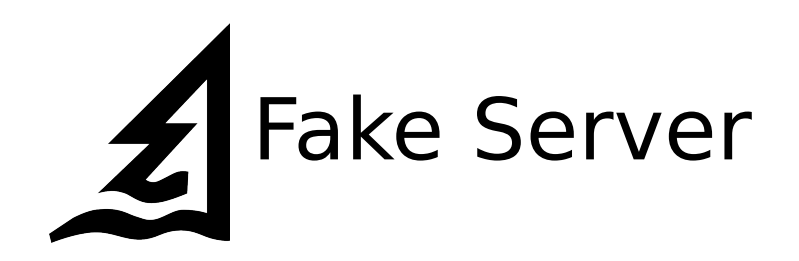

### Easy introspection of the communication

# Injection of invalid communication

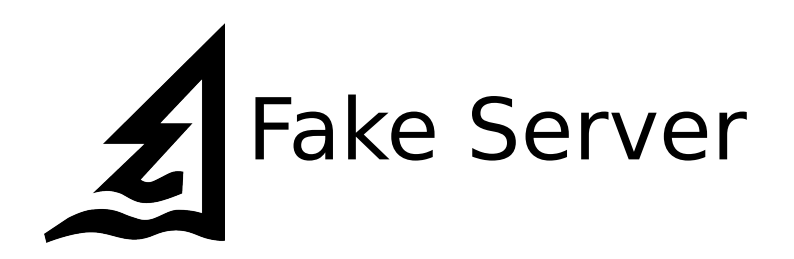

### Cumbersome the service contains a complex state

# Might differ from the real thing

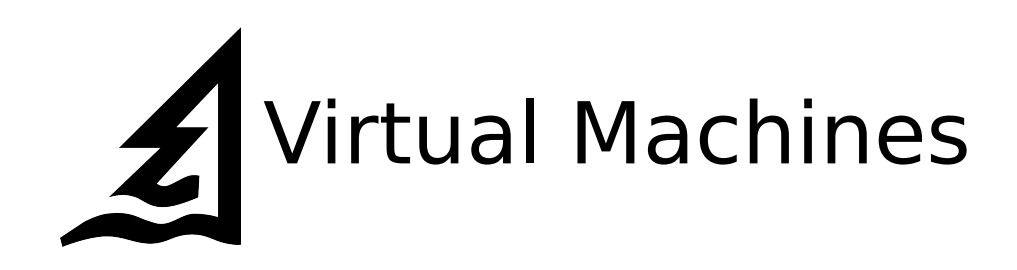

# Use a virtual machine containing one instance of a service

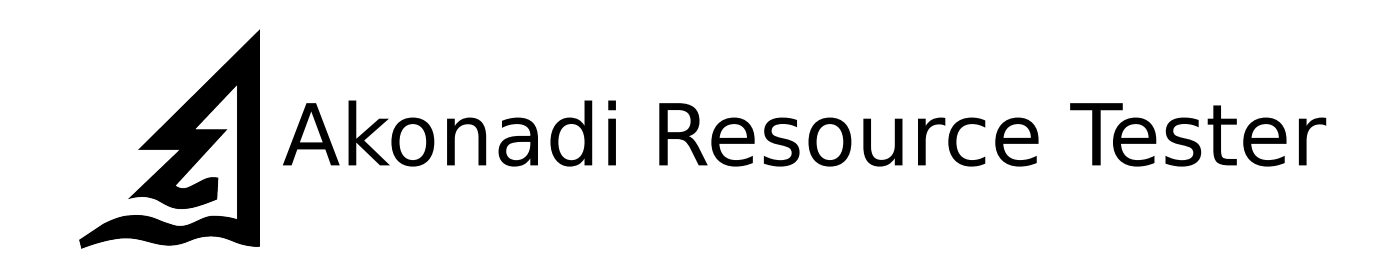

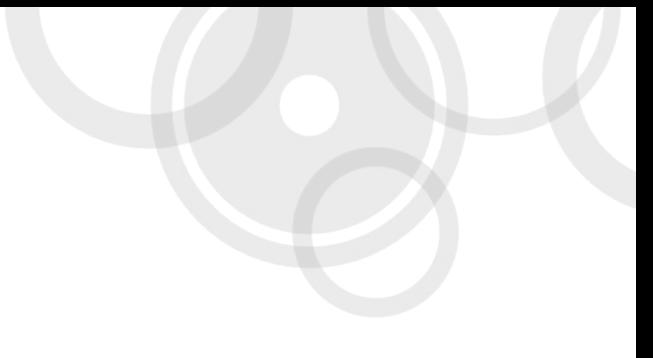

# playground/pim/akonaditest

### QEMU

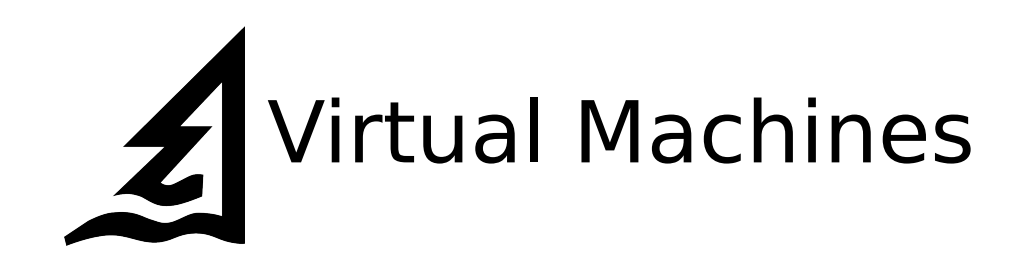

# Testing against the real thing

### Perfect isolation

### Trivial to reset

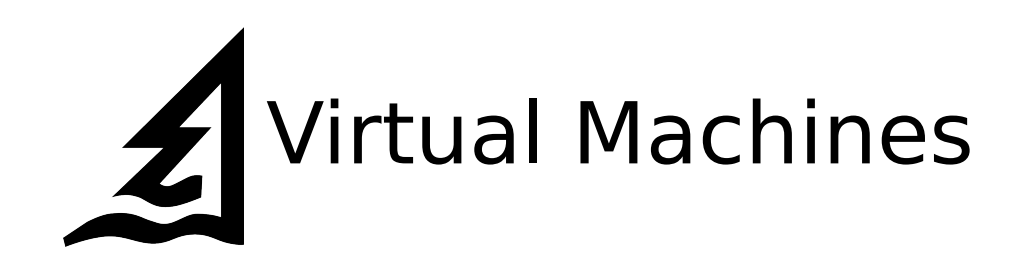

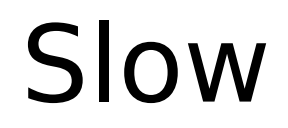

### Distribution of large images

# Problematic with non-free services

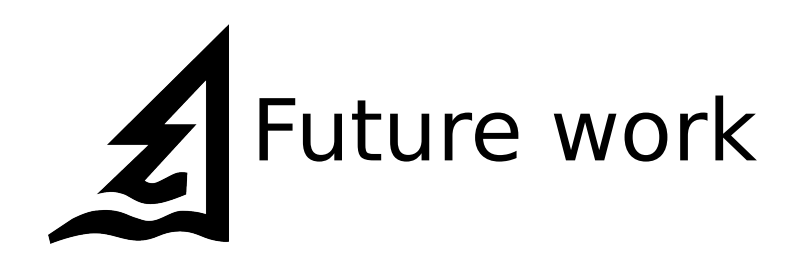

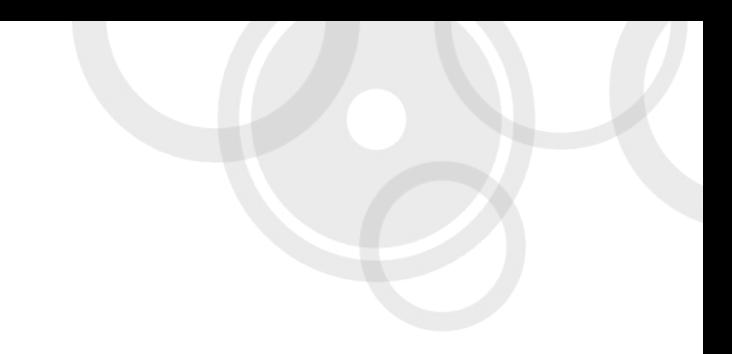

### Make it generic

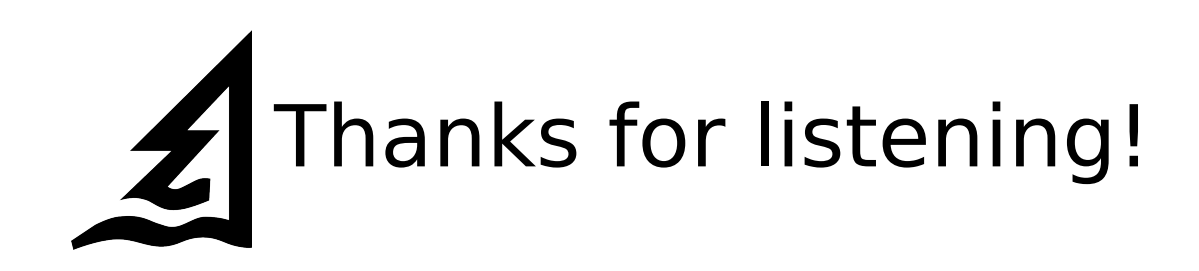

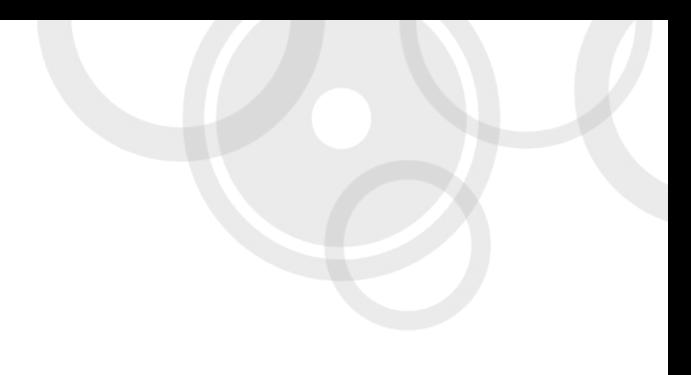

### Questions?